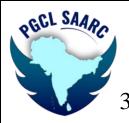

## SVKM's Pravin Gandhi College of Law MOOT COURT SOCIETY

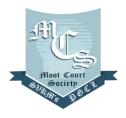

3<sup>rd</sup> PGCL SAARC International Moot Court Competition 2023

## DRAW OF LOTS 3RD PGCL SAARC INTERNATIONAL MOOT COURT COMPETITION, 2023

## SEMI FINAL ROUNDS

| SEMI FINAL ROUND - ROUND 1 |              |              |  |
|----------------------------|--------------|--------------|--|
| TIME - 03:30 PM - 05:30 PM |              |              |  |
| PROSECUTION                | T - 538      | Т -536       |  |
| VS.                        |              |              |  |
| DEFENCE                    | T -546       | T -506       |  |
| LINK                       | <u>VCR 1</u> | <u>VCR 2</u> |  |

| SEMI FINAL ROUND - ROUND 2 |        |        |  |
|----------------------------|--------|--------|--|
| TIME - 06:00 PM - 08:00 PM |        |        |  |
| PROSECUTION                | T -536 | T -546 |  |
| VS.                        |        |        |  |
| DEFENCE                    | T -506 | T -538 |  |
| LINK                       | VCR 1  | VCR 2  |  |
|                            |        |        |  |

## <u>NOTE: –</u>

- 1. All timings are in Indian Standard Time (IST).
- All participants shall enter the VCR with the name "T-5XX Speaker -1 (Prosecution)", "T- 5XX Speaker2 (Prosecution)" and "T-5XX Researcher (Prosecution)" and "T5XX Speaker-1 (Defendant)", "T-5XX Speaker -2 (Defendant)" and "T-5XX Researcher (Defendant)".
- 3. Kindly click on your respective **"VCR"** to enter your respective Virtual Court Rooms for the proceedings. Scouting is not allowed.
- 4. Video of all the participants should be on at all the times.
- 5. The Researcher cannot speak unless asked to by the bench.
- 6. Interruption and cross-talking during the rounds is strictly prohibited. Please use the chat window for the same.
- 7. Kindly join your respective <u>VCR 15 minutes prior</u> to the scheduled time.
- 8. <u>If in case one Speaker loses connection, the Court Room Officer shall request the</u> <u>bench to stop the proceedings for 2 minutes. If connection is re-established then the</u> <u>same Speaker continues or else her/his Co-Speaker takes over and concludes the</u> <u>submission</u>.
- All the rounds throughout the Competition shall take place on the virtual platform of Microsoft Teams.
- 10. Please join through a laptop/desktop. However, if you are joining through a mobile, please download the Microsoft-Teams application from the Playstore/App store.